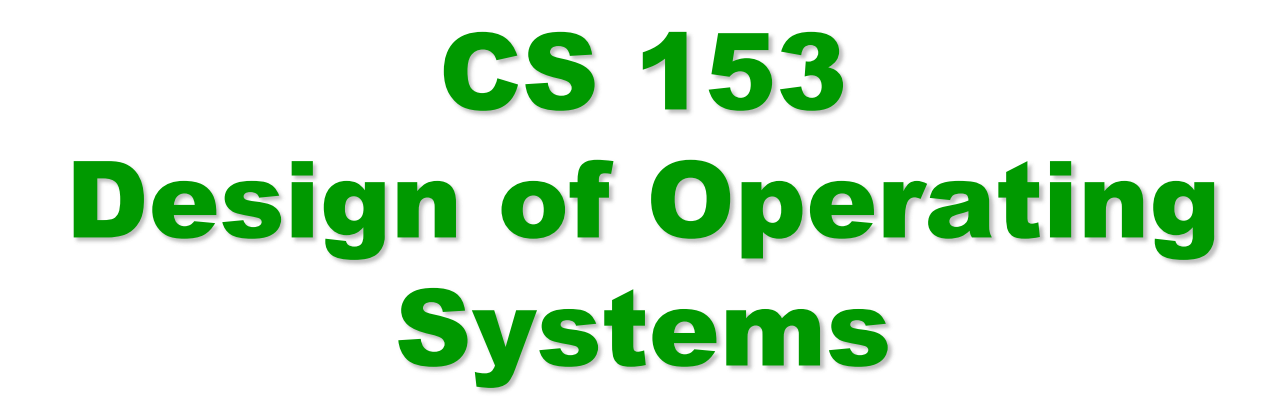

#### Winter 2016

Lecture 6: Threads

# Recap: Process Components

- A process is named using its process ID (PID)
- A process contains all of the state for a program in execution
- An address space The code for the executing program The data for the executing program A set of operating system resources » Open files, network connections, etc. An execution stack encapsulating the state of procedure calls **Per-Process State**
- **Per-Thread State**
- 
- The program counter (PC) indicating the next instruction
	- A set of general-purpose registers with current values
	- Current execution state (Ready/Running/Waiting)

#### Threads in a Process

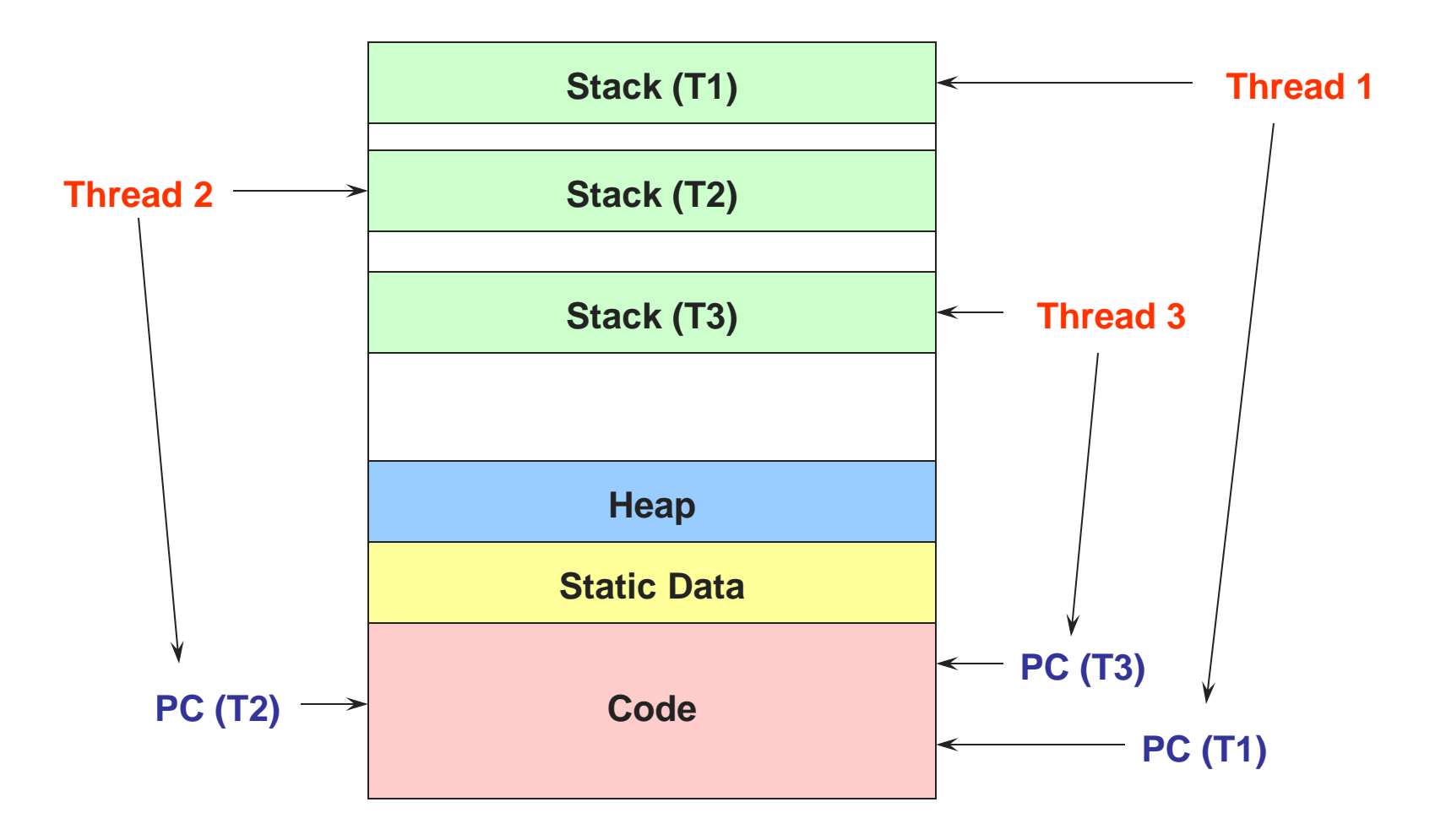

## Process/Thread Separation

- Separating threads and processes makes it easier to support multithreaded applications
	- Concurrency does not require creating new processes
- Concurrency (multithreading) can be very useful
	- Improving program structure
	- Handling concurrent events (e.g., Web requests)
	- Writing parallel programs
- So multithreading is even useful on a uniprocessor

## Threads: Concurrent Servers

- Using fork() to create new processes to handle requests in parallel is overkill for such a simple task
- Recall our forking Web server:

```
while (1) {
  int sock = accept();
  if ((child pid = fork()) == 0) {
    Handle client request
    Close socket and exit
  } else {
    Close socket
  }
}
```
#### Threads: Concurrent Servers

• Instead, we can create a new thread for each request

```
web_server() {
   while (1) {
    int sock = accept();
     thread_fork(handle_request, sock);
   }
}
handle_request(int sock) {
    Process request
    close(sock);
```
**}**

#### A Word Process w/3 Threads

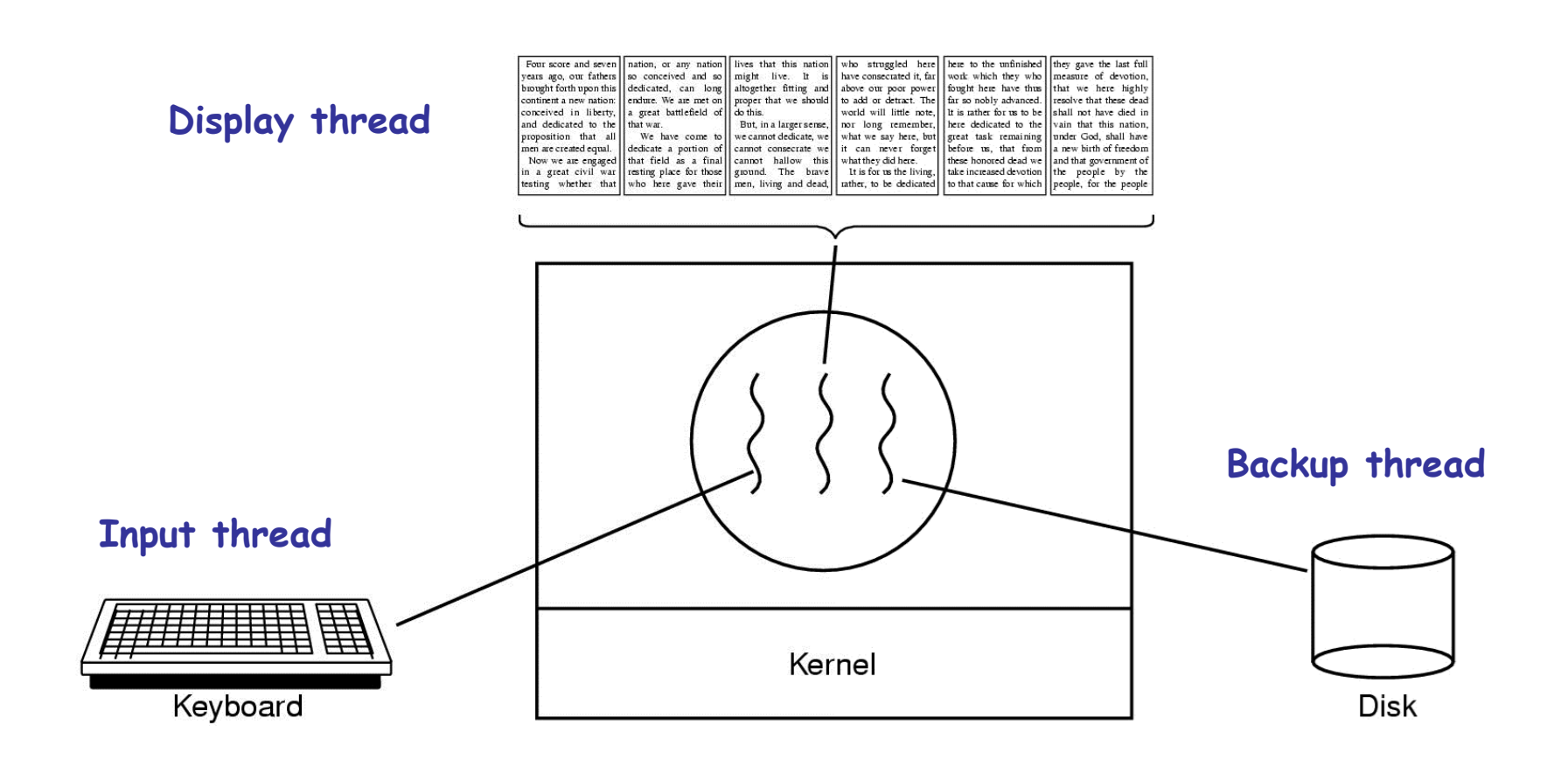

## Kernel-Level Threads

- We have taken the execution aspect of a process and separated it out into threads
	- To make concurrency cheaper
- As such, the OS now manages threads *and* processes
	- All thread operations are implemented in the kernel
	- The OS schedules all of the threads in the system
- OS-managed threads are called kernel-level threads or lightweight processes
	- Windows: threads
	- Solaris: lightweight processes (LWP)
	- POSIX Threads (pthreads): PTHREAD\_SCOPE\_SYSTEM

# Kernel Thread Limitations

- Kernel-level threads make concurrency much cheaper than processes
	- Much less state to allocate and initialize
- However, for fine-grained concurrency, kernel-level threads still suffer from too much overhead
	- Thread operations still require system calls
		- » Ideally, want thread operations to be as fast as a procedure call
	- Kernel-level threads have to be general to support the needs of all programmers, languages, runtimes, etc.
- For such fine-grained concurrency, need even "cheaper" threads

#### User-Level Threads

- To make threads cheap and fast, they need to be implemented at user level
	- Kernel-level threads are managed by the OS
	- User-level threads are managed entirely by the run-time system (user-level library)
- User-level threads are small and fast
	- A thread is simply represented by a PC, registers, stack, and small thread control block (TCB)
	- Creating a new thread, switching between threads, and synchronizing threads are done via procedure call
		- » No kernel involvement
	- User-level thread operations 100x faster than kernel threads
	- pthreads: PTHREAD\_SCOPE\_PROCESS

#### User and Kernel Threads

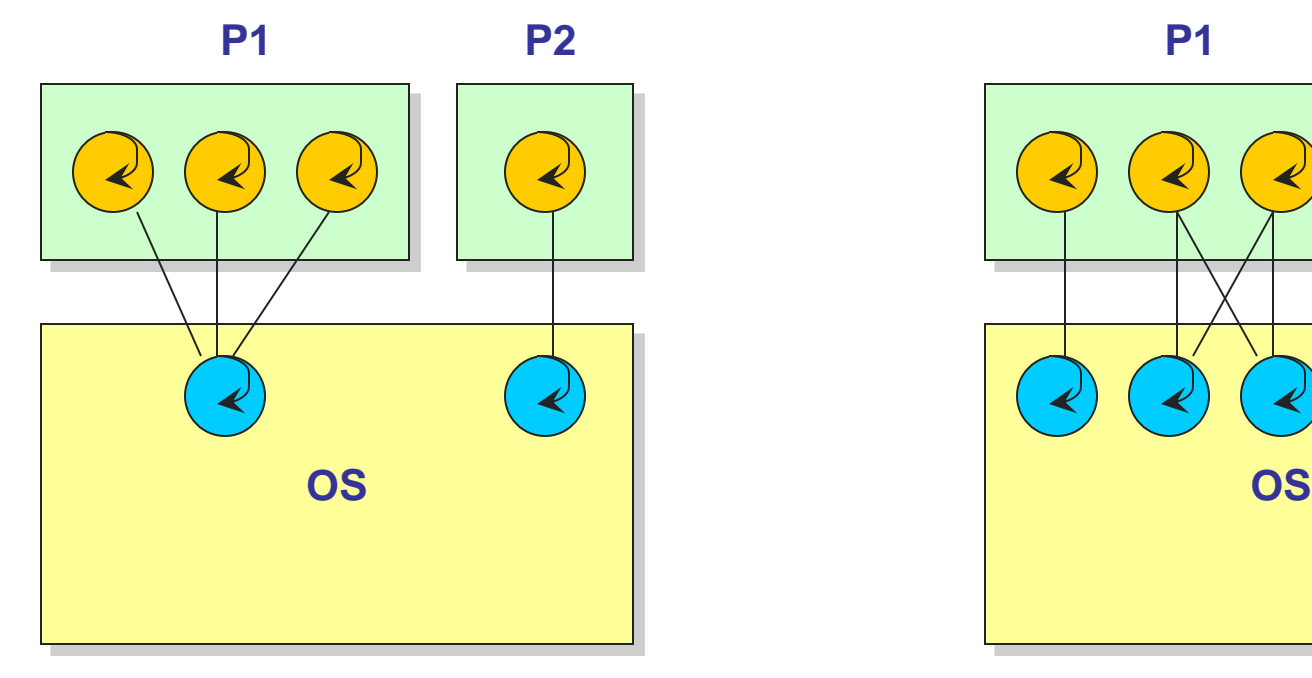

**Multiplexing user-level threads on a single kernel thread for each process**

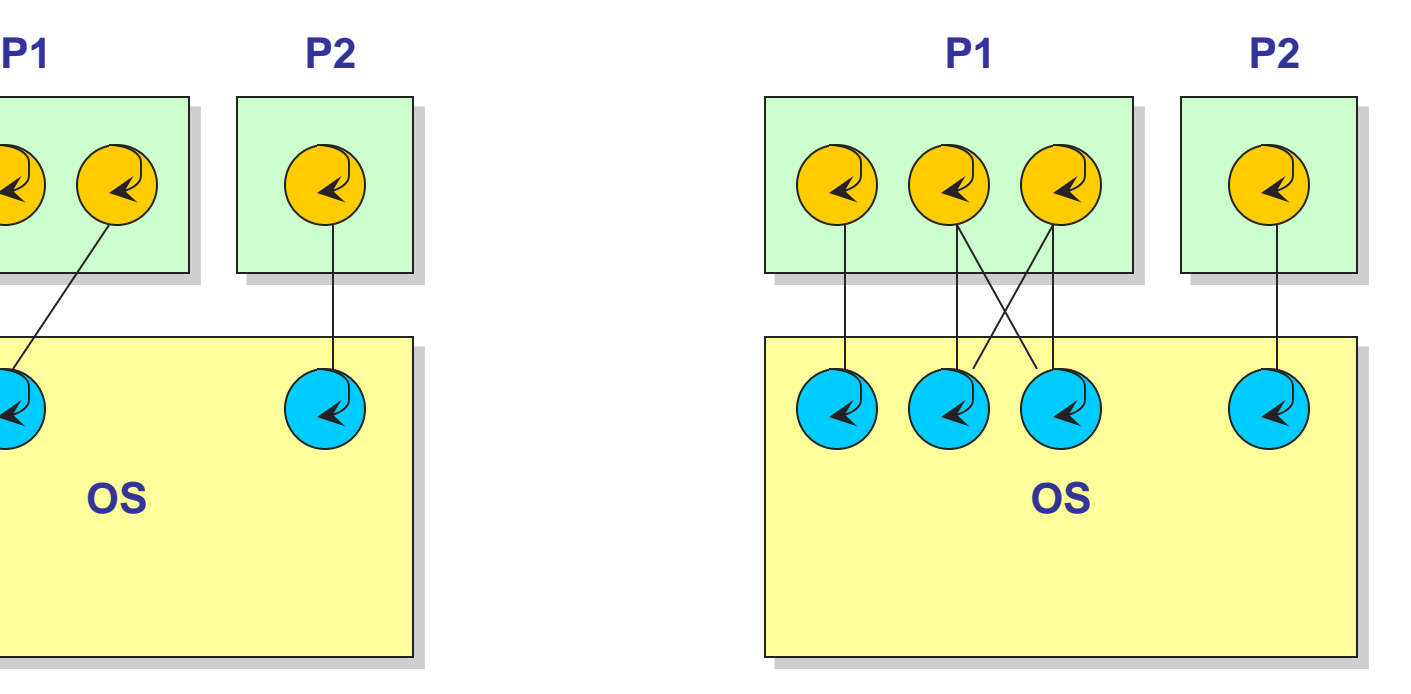

**Multiplexing user-level threads on multiple kernel threads for each process**

## U/L Thread Limitations

- But, user-level threads are not a perfect solution
	- As with everything else, they are a tradeoff
- User-level threads are invisible to the OS
	- They are not well integrated with the OS
- As a result, the OS can make poor decisions
	- ◆ Scheduling a process with idle threads
	- ◆ Blocking a process whose thread initiated an I/O, even though the process has other threads that can execute
	- Unscheduling a process with a thread holding a lock
- Solving this requires communication between the kernel and the user-level thread manager

# Kernel vs. User Threads

- Kernel-level threads
	- Integrated with OS (informed scheduling)
	- Slow to create, manipulate, synchronize
- User-level threads
	- ◆ Fast to create, manipulate, synchronize
	- Not integrated with OS (uninformed scheduling)
- Understanding the differences between kernel and user-level threads is important
	- For programming (correctness, performance)
	- ◆ For test-taking

# Implementing Threads

- Implementing threads has a number of issues
	- Interface
	- ◆ Context switch
	- Preemptive vs. non-preemptive
	- $\triangleleft$  Scheduling
	- Synchronization (next lecture)
- Focus on kernel-level threads
	- What you will be dealing with in Pintos
	- Not only will you be *using* threads in Pintos, you will be *implementing* more thread functionality (e.g., sleep)

# Sample Thread Interface

- thread\_fork(procedure\_t)
	- Create a new thread of control
	- Also thread\_create(), thread\_setstate()
- thread\_stop()
	- Stop the calling thread; also thread\_block
- thread\_start(thread\_t)
	- Start the given thread
- thread\_yield()
	- Voluntarily give up the processor
- thread\_exit()
	- Terminate the calling thread; also thread\_destroy
- Where are they called? User-space or kernel-space?

## Thread Scheduling

- The thread scheduler determines when a thread runs
- . It uses queues to keep track of what threads are doing
	- Just like the OS and processes
	- Implemented at user-level in a library for user-level threads
- Run queue: Threads currently running (usually one)
- Ready queue: Threads ready to run
- Are there wait queues?
	- How would you implement thread\_sleep(time)?

# Non-Preemptive Scheduling

Threads voluntarily give up the CPU with thread\_yield

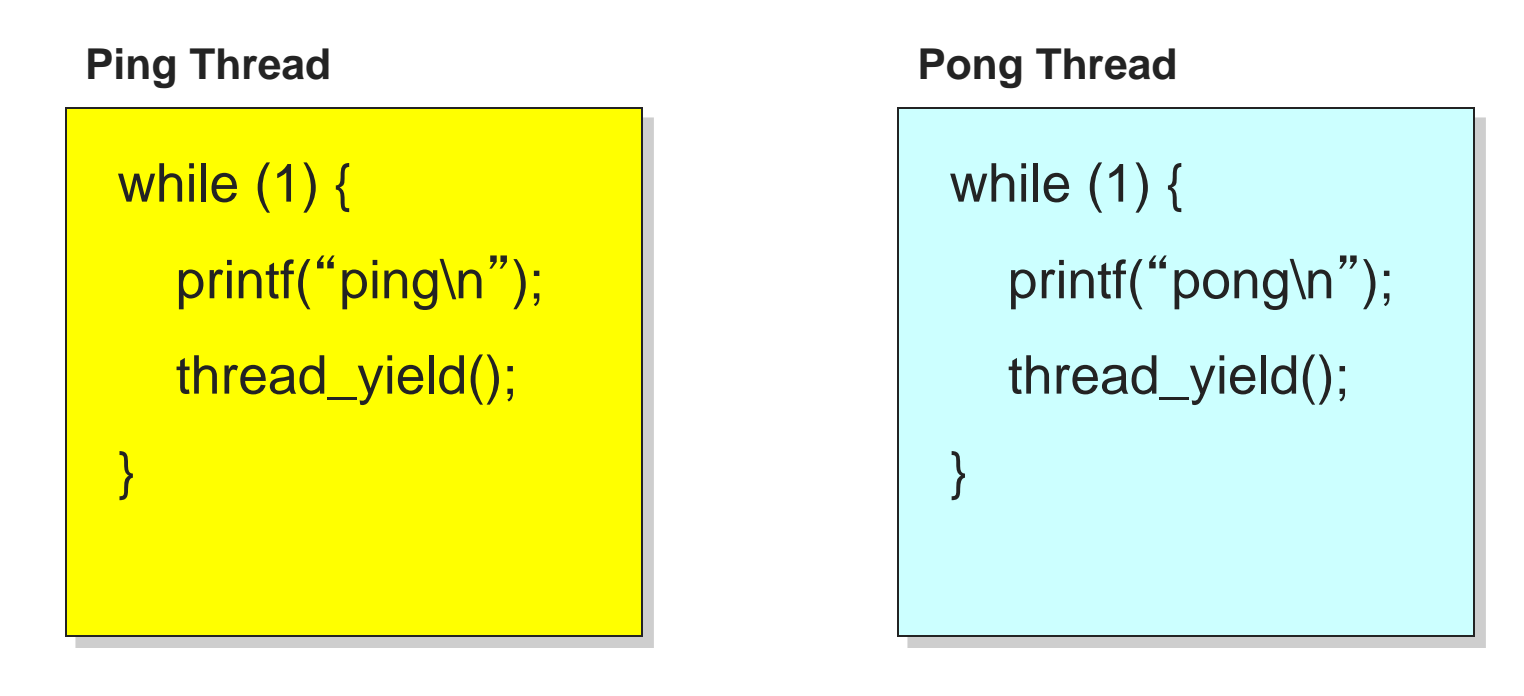

What is the output of running these two threads?

# thread\_yield()

- The semantics of thread\_yield are that it gives up the CPU to another thread
	- $\bullet$  In other words, it context switches to another thread
- So what does it mean for thread yield to return?
- Execution trace of ping/pong
	- printf("ping\n ");
	- $\leftarrow$  thread yield();
	- printf(" pong\n ");
	- $\leftarrow$  thread yield();
	- …

## Implementing thread\_yield() (PintOS hint)

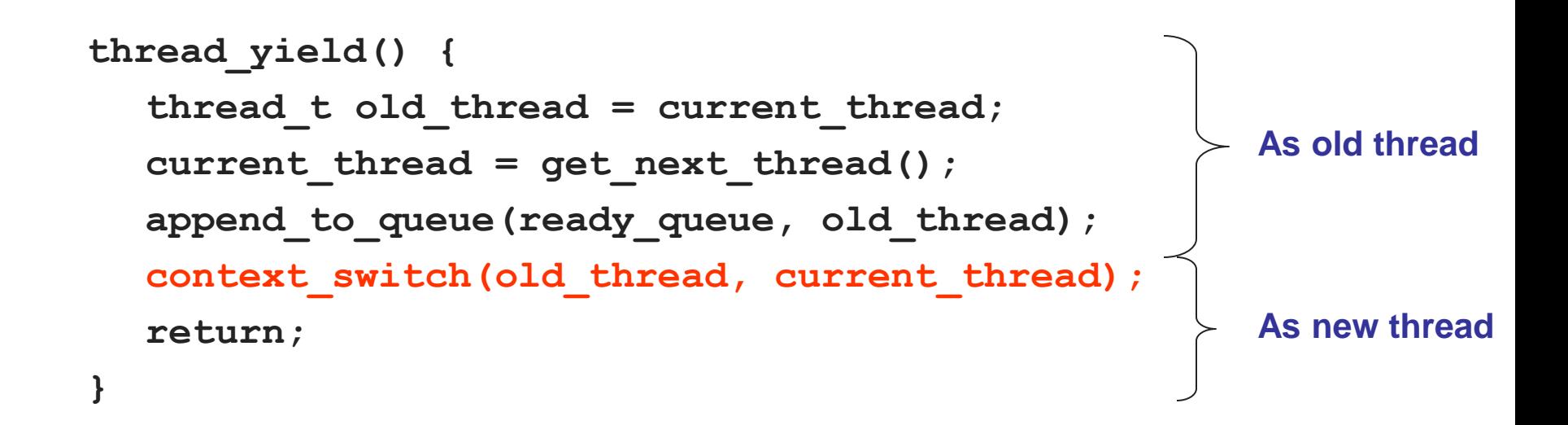

- The magic step is invoking context\_switch()
- Why do we need to call append to queue()?

## Thread Context Switch

- The context switch routine does all of the magic
	- Saves context of the currently running thread (old\_thread)
	- Restores context of the next thread
	- The next thread becomes the current thread
	- Return to caller as new thread
	- ◆ In Pintos, it is the *switch\_threads()* in switch.S
- This is all done in assembly language
	- It works at the level of the procedure calling convention, so it cannot be implemented using procedure calls

## Preemptive Scheduling

- Non-preemptive threads have to voluntarily give up CPU
	- A long-running thread will take over the machine
	- Only voluntary calls to thread\_yield(), thread\_stop(), or thread\_exit() causes a context switch
- Preemptive scheduling causes an involuntary context switch
	- Need to regain control of processor asynchronously
	- Use timer interrupt (How do you do this?)
	- Timer interrupt handler forces current thread to "call" thread\_yield

# Threads Summary

- Processes are too heavyweight for multiprocessing
	- Time and space overhead
- Solution is to separate threads from processes
	- Kernel-level threads much better, but still significant overhead
	- User-level threads even better, but not well integrated with OS
- Scheduling of threads can be either preemptive or nonpreemptive
- Now, how do we get our threads to correctly cooperate with each other?
	- ◆ Synchronization...

#### Next time…

- Read
	- ◆ Chapter 5.1—5.3 in book